## Package 'emstreeR'

March 21, 2022

<span id="page-0-0"></span>Type Package

Title Tools for Fast Computing and Plotting Euclidean Minimum Spanning Trees

Version 3.0.0

Date 2022-03-17

Description Fast and easily computes an Euclidean Minimum Spanning Tree (EMST) from data, relying on the R API for 'mlpack' - the C++ Machine Learning Library (Curtin et. al., 2013). 'emstreeR' uses the Dual-

Tree Boruvka (March, Ram, Gray, 2010, [<doi:10.1145/1835804.1835882>](https://doi.org/10.1145/1835804.1835882)),

which is theoretically and empirically the fastest algorithm for computing an EMST. This package also provides

functions and an S3 method for readily plotting Minimum Spanning Trees (MST) using either the style of the 'base', 'scatterplot3d', or 'ggplot2' libraries.

License BSD 3 clause + file LICENSE

Encoding UTF-8

Imports mlpack, scatterplot3d, ggplot2, BBmisc, graphics, stats

**Depends** R  $(>= 3.5.0)$ 

BugReports <https://github.com/allanvc/emstreeR/issues/>

RoxygenNote 7.1.2

NeedsCompilation no

Author Allan Quadros [aut, cre], Duncan Garmonsway [ctb]

Maintainer Allan Quadros <allanvcq@gmail.com>

Repository CRAN

Date/Publication 2022-03-21 08:50:06 UTC

### R topics documented:

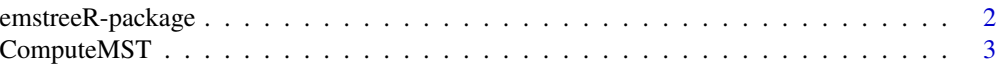

<span id="page-1-0"></span>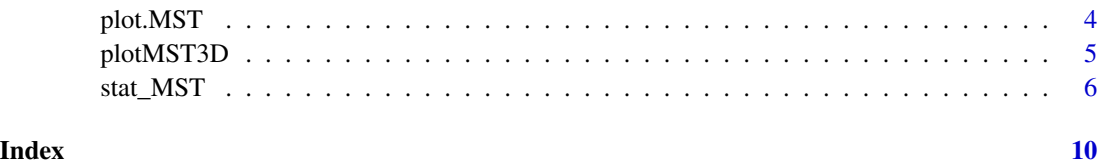

emstreeR-package *Euclidean Minimum Spanning Tree*

#### Description

The **emstreeR** package enables R users to fast and easily compute an Euclidean Minimum Spanning Tree from data.

#### Introduction

This package relies on **ReppMLPACK** to provide an R interface for the Dual-Tree Boruvka algorithm (March, Ram, Gray, 2010) implemented in 'mlpack' - the C++ Machine Learning Library (Curtin et. al., 2013). The Dual-Tree Boruvka is theoretically and emiprically the fastest algorithm for computing an Euclidean Minimum Spanning Tree (EMST).

#### Computing the Minimum Spanning Tree

[ComputeMST](#page-2-1) is the main function of this package. It is a fast wrapper to its C++ homonym from 'mlpack' for computing an Euclidean Minimum Spanning Tree. Compared to functions in other MST related R packages, [ComputeMST](#page-2-1) is easier to use because you can pass your data as a numeric matrix or a data.frame, which are the most common data input formats in the wild. You do not have to put it into a graph format as you otherwise would in other packages.

#### Plotting

'emstreeR' also provides wrapper functions and an S3 method for plotting the resulting MST from [ComputeMST](#page-2-1).

- [plot.MST](#page-3-1) is an S3 method to the generic function [plot](#page-0-0) and produces 2D scatter plots with segments between the points in a 'base' R style, following the linkage order in the MST.
- [plotMST3D](#page-4-1) produces a 3D point cloud with segments between the points, following the linkage order in the MST and using the 'scatterplot3d' package style for plotting.
- [stat\\_MST](#page-5-1) is a 'ggplot2' Stat extension which produces 2D scatter plots with segments based on the linkage order in the MST using the 'ggplot2' style.

#### Author(s)

Author & Mantainer: Allan Quadros <allanvcq@gmail.com>

#### <span id="page-2-0"></span>Compute MST 3

#### References

March, W. B., and Ram, P., and Gray, A. G. (2010). *Fast euclidian minimum spanning tree: algorithm analysis, and applications*. 16th ACM SIGKDD International Conference on Knowledge Discovery and Data mining, July 25-28 2010. Washington, DC, USA. doi:10.1145/1835804.1835882.

Curtin, R. R. et al. (2013). Mlpack: A scalable C++ machine learning library. *Journal of Machine Learning Research*, v. 14, 2013.

#### See Also

Useful links:

• mlpack: <https://www.mlpack.org/>

<span id="page-2-1"></span>ComputeMST *Euclidean Minimum Spanning Tree*

#### Description

Computes an Euclidean Minimum Spanning Tree (EMST) from the data. ComputeMST is a wrapper around the homonym function in the 'mlpack' library.

#### Usage

 $ComputerMST(x, verbose = TRUE, scale = FALSE)$ 

#### Arguments

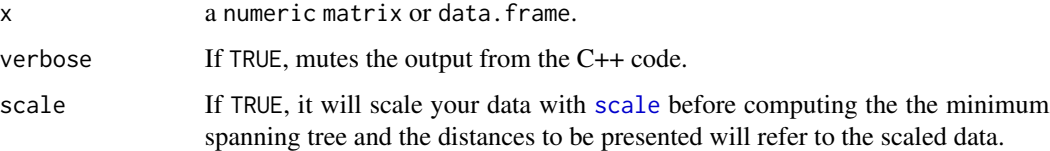

#### Details

Before the computation, ComputeMST runs some checks and transformations (if needed) on the provided data using the data\_check function. After the computation, it returns the 'cleaned' data plus 3 columns: from, to, and distance. Those columns show each pair of start and end points, and the distance between them, forming the Minimum Spanning Tree (MST).

#### Value

an object of class MST and data.frame.

It is worth noting that the afore mentioned columns (from, to, and distance) have no relationship with their respective row in the output MST/data. frame object. The authors chose the data. frame format for the output rather than a list because it is more suitable for plotting the MST with the new 'ggplot2' Stat ([stat\\_MST](#page-5-1)) provided with this package. The last row of the output at these three columns will always be the same: 1 1 0.0000000. This is because we always have n-1 edges for n points. Hence, this is done to 'complete' the data.frame that is returned.

#### Examples

```
## artifical data
set.seed(1984)
n < -15c1 <- data.frame(x = rnorm(n, -0.2, sd = 0.2), y = rnorm(n, -2, sd = 0.2))
c2 <- data.frame(x = rnorm(n, -1.1, sd = 0.15), y = rnorm(n, -2, sd = 0.3))
d \leq -rbind(c1, c2)d <- as.data.frame(d)
## MST:
out <- ComputeMST(d)
out
```
<span id="page-3-1"></span>

#### plot.MST *Plot method for 'MST' objects*

#### Description

Plots a 2D Minimum Spanning Tree (MST) by producing a scatter plot with segments using the generic function [plot](#page-0-0).

#### Usage

```
## S3 method for class 'MST'
plot(x, ..., V1 = 1, V2 = 2, col.pts = "black", col.segts = "black", ly = 3)
```
#### **Arguments**

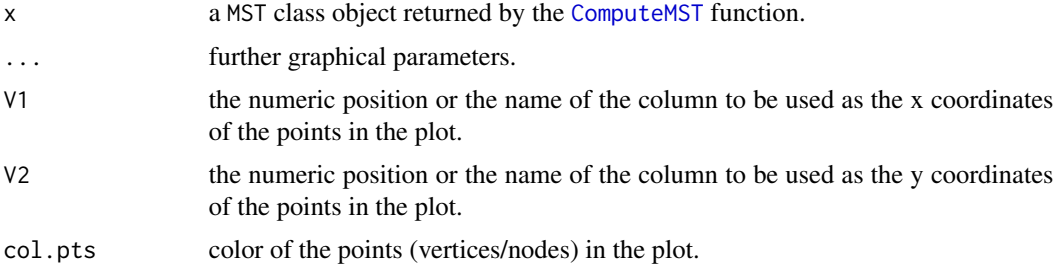

<span id="page-3-0"></span>

#### Note

#### <span id="page-4-0"></span>plotMST3D 5

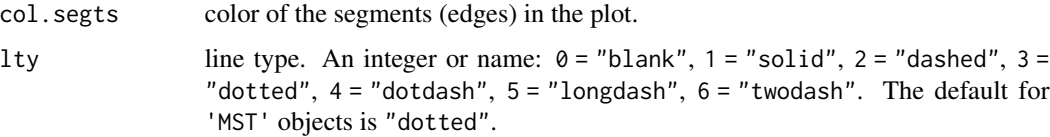

#### Examples

```
## 2D artifical data
set.seed(1984)
n < -15c1 <- data.frame(x = rnorm(n, -0.2, sd = 0.2), y = rnorm(n, -2, sd = 0.2))
c2 <- data.frame(x = rnorm(n, -1.1, sd = 0.15), y = rnorm(n, -2, sd = 0.3))
c3 \leq c(0.55, -2.4)d <- rbind(c1, c2, c3)
d <- as.data.frame(d)
## MST:
out <- ComputeMST(d)
out
## 2D plot:
plot(out)
# using different parameters
plot(out, col.pts = "blue", col.segts = "red", lty = 2)
```
<span id="page-4-1"></span>plotMST3D *3D Minimum Spanning Tree Plot*

#### Description

Plots a 3D MST by producing a point cloud with segments as a 'scatterplot3d' graphic.

#### Usage

```
plotMST3D(
  tree,
  x = 1,
  y = 2,
  z = 3,
  col.pts = "black",
  col.segts = "black",
  angle = 40,
  ...
\mathcal{L}
```
#### <span id="page-5-0"></span>Arguments

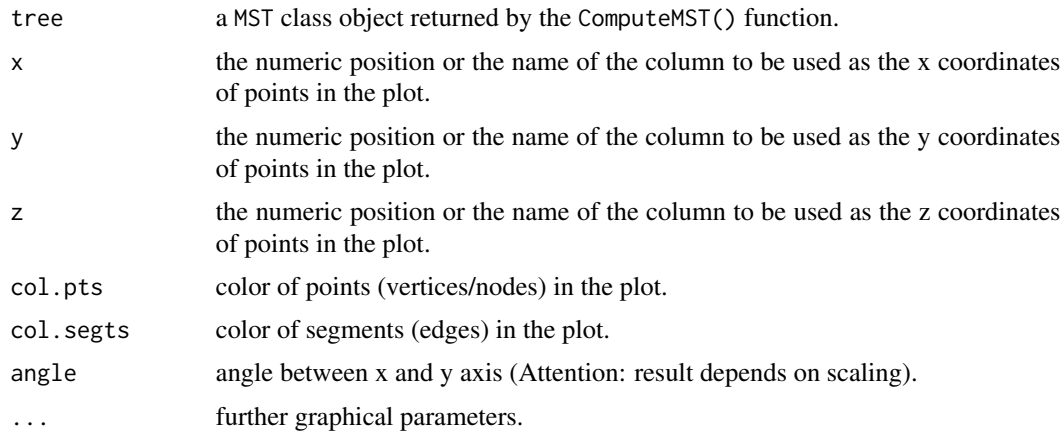

#### Examples

```
## 3D artificial data:
n1 = 12n2 = 22n3 = 7
n = n1 + n2 + n3set.seed(1984)
mean_vector \leq sample(seq(1, 10, by = 2), 3)
sd_vector <- sample(seq(0.01, 0.8, by = 0.01), 3)
c1 <- matrix(rnorm(n1*3, mean = mean_vector[1], sd = .3), n1, 3)
c2 \le - matrix(rnorm(n2*3, mean = mean_vector[2], sd = .5), n2, 3)
c3 \leq matrix(rnorm(n3*3, mean = mean_vector[3], sd = 1), n3, 3)
d<-rbind(c1, c2, c3)
## MST:
out <- ComputeMST(d)
## 3D PLOT:
plotMST3D(out)
```
<span id="page-5-1"></span>stat\_MST *Euclidean Minimum Spanning Tree Stat Function*

#### Description

A Stat extension for 'ggplot2' to plot a 2D MST by making a scatter plot with segments.

stat\_MST uses the information returned by [ComputeMST](#page-2-1) for producing a 2D Minimum Spanning Tree plot with 'ggplot2' and should be combined with geom\_point().

#### <span id="page-6-0"></span>stat\_MST 7 7

#### Usage

```
stat_MST(
 mapping = NULL,
 data = NULL,geom = "segment",
 position = "identity",na.rm = FALSE,
 linetype = "dotted",
  show.legend = NA,
 inherit.aes = TRUE,
  ...
\mathcal{L}
```
#### Arguments

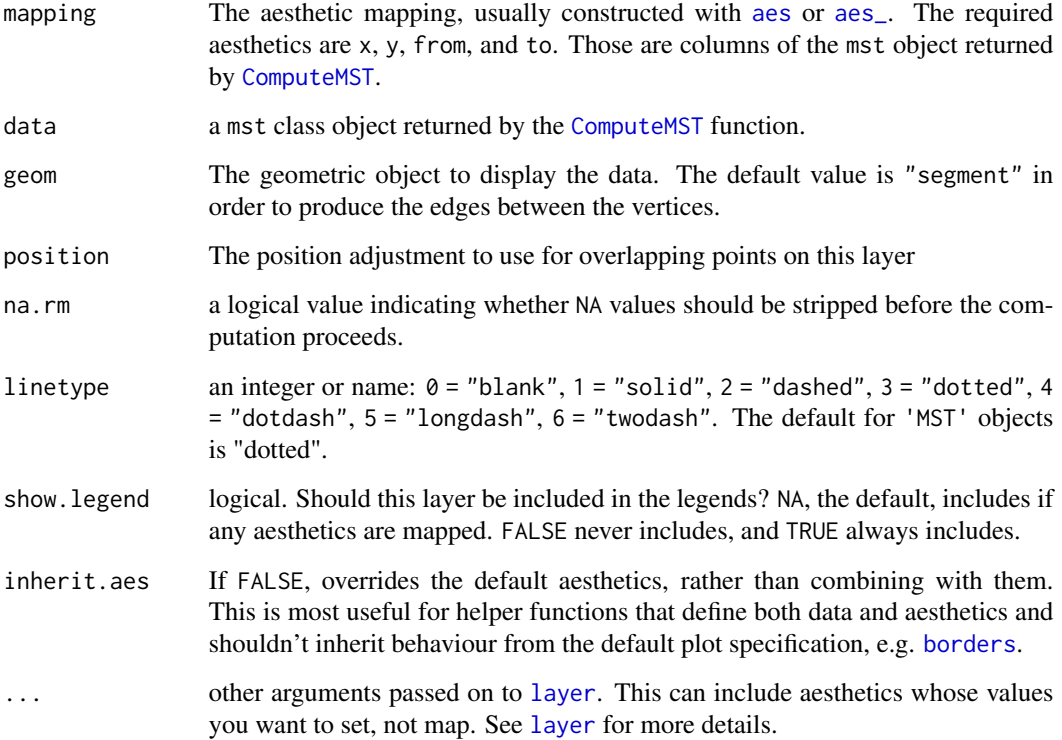

#### Computed variables

- x x coordinates of the MST start points
- y y coordinates of the MST start points
- xend x coordinates of the MST end points
- yend y coordinates of the MST end points

#### Examples

```
## 2D artificial data:
set.seed(1984)
n < -15c1 <- data.frame(x = rnorm(n, -0.2, sd = 0.2), y = rnorm(n, -2, sd = 0.2))
c2 <- data.frame(x = rnorm(n, -1.1, sd = 0.15), y = rnorm(n, -2, sd = 0.3))
d \leftarrow \text{rbind}(c1, c2)d <- as.data.frame(d)
## MST:
out <- ComputeMST(d)
#1) simple plot
library(ggplot2)
ggplot(data = out,
   aes(x = x, y = y,from = from, to = to) +
    geom_point()+
    stat_MST(colour = "red", linetype = 2)
#2) curved edges
library(ggplot2)
ggplot(data = out,
   aes(x = x, y = y,from = from, to = to))+
   geom_point()+
   stat_MST(geom = "curve", colour = "red", linetype = 2)
## Not run:
## plotting MST on maps:
library(ggmap)
#3) honeymoon cruise example
# define ports
df.port_locations <- data.frame(location = c("Civitavecchia, Italy",
                                              "Genova, Italy",
                                              "Marseille, France",
                                              "Barcelona, Spain",
                                              "Tunis, Tunisia",
                                              "Palermo, Italy"),
                                 stringsAsFactors = FALSE)
# get latitude and longitude
geo.port_locations <- geocode(df.port_locations$location, source = "dsk")
# combine data
df.port_locations <- cbind(df.port_locations, geo.port_locations)
# MST
out <- ComputeMST(df.port_locations[,2:3])
plot(out) #just to check
```

```
# Plot
#' map <- c(\text{left} = -8, \text{ bottom} = 32, \text{ right} = 20, \text{ top} = 47)get_stamenmap(map, zoom = 5) %>% ggmap()+
 stat_MST(data = out,
         aes(x = lon, y = lat, from = from, to = to),colour = "red", linetype = 2)+
 geom_point(data = out, aes(x = lon, y = lat), size = 3)
#4) World Map travels:
library(ggplot2)
library(ggmaps)
country_coords_txt <- "
  1 3.00000 28.00000 Algeria
  2 54.00000 24.00000 UAE
  3 139.75309 35.68536 Japan
  4 45.00000 25.00000 'Saudi Arabia'
  5 9.00000 34.00000 Tunisia
  6 5.75000 52.50000 Netherlands
  7 103.80000 1.36667 Singapore
  8 124.10000 -8.36667 Korea
  9 -2.69531 54.75844 UK
  10 34.91155 39.05901 Turkey
  11 -113.64258 60.10867 Canada
  12 77.00000 20.00000 India
  13 25.00000 46.00000 Romania
  14 135.00000 -25.00000 Australia
  15 10.00000 62.00000 Norway"
d <- read.delim(text = country_coords_txt, header = FALSE,
  quote = "'', sep = "'', col.names = c('id', 'lon', 'lat', 'name'))
out <- ComputeMST(d[,2:3])
country_shapes <- geom_polygon(aes(x = long, y = lat, group = group),
  data = map_data('world'), fill = "#CECECE", color = "#515151",
  size = 0.15ggplot()+ country_shapes+
  stat_MST(geomdata = out, aes(x = lon, y = lat, from = from, to = to),
    color = "red", linetype = 2)+geom\_point(data = out, aes(x = lon, y = lat), size=2)## End(Not run)
```
# <span id="page-9-0"></span>Index

aes, *[7](#page-6-0)* aes\_, *[7](#page-6-0)*

borders, *[7](#page-6-0)*

ComputeMST, *[2](#page-1-0)*, [3,](#page-2-0) *[4](#page-3-0)*, *[6,](#page-5-0) [7](#page-6-0)*

emstreeR *(*emstreeR-package*)*, [2](#page-1-0) emstreeR-package, [2](#page-1-0)

layer, *[7](#page-6-0)*

plot, *[2](#page-1-0)*, *[4](#page-3-0)* plot.MST, *[2](#page-1-0)*, [4](#page-3-0) plotMST3D, *[2](#page-1-0)*, [5](#page-4-0)

scale, *[3](#page-2-0)* stat\_MST, *[2](#page-1-0)*, *[4](#page-3-0)*, [6](#page-5-0)